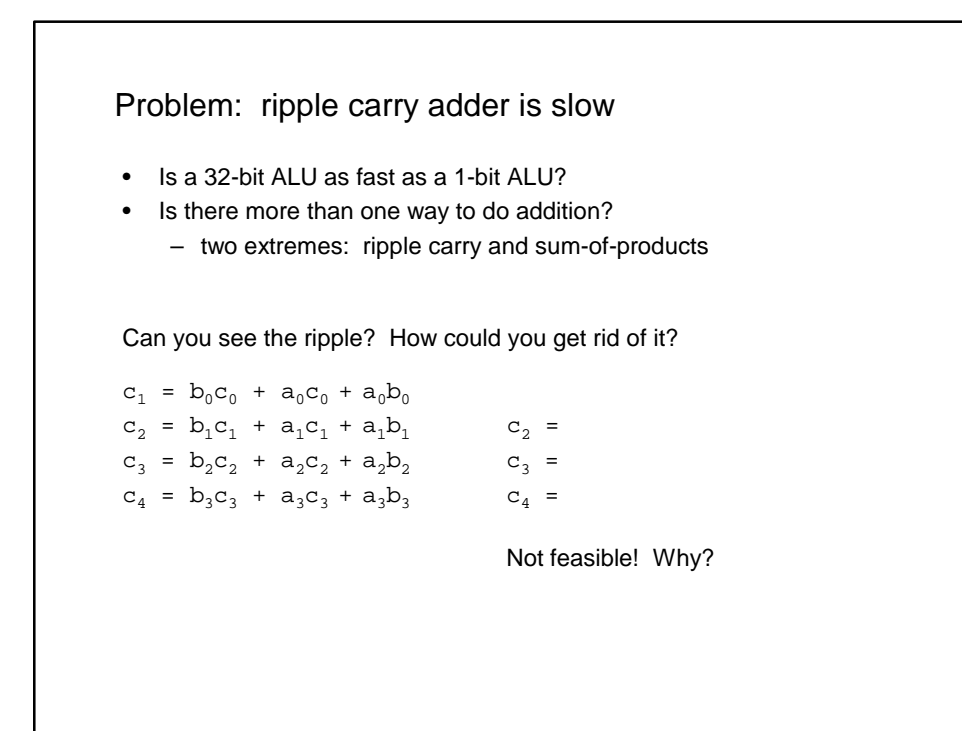

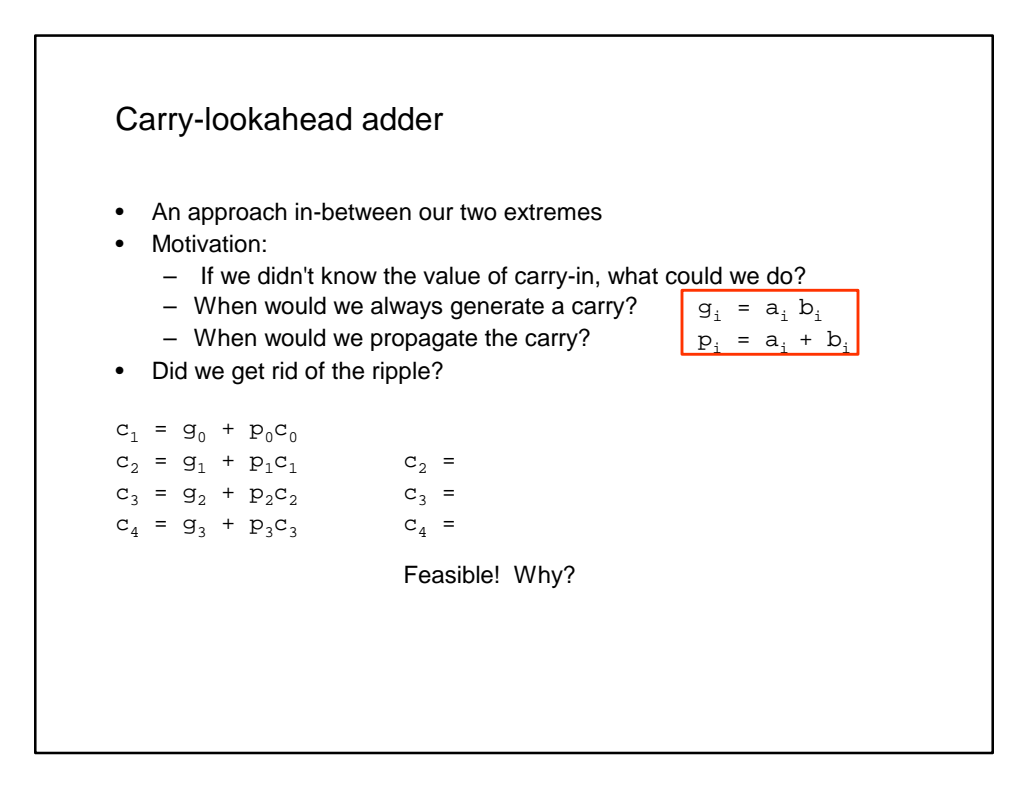

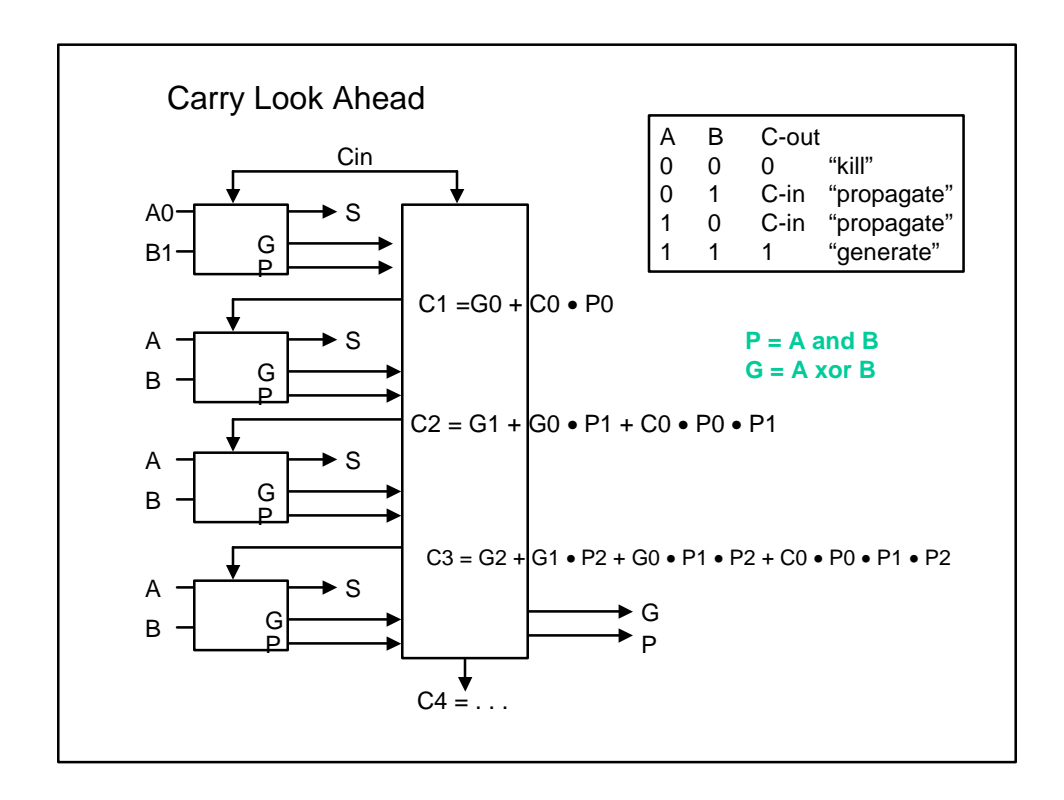

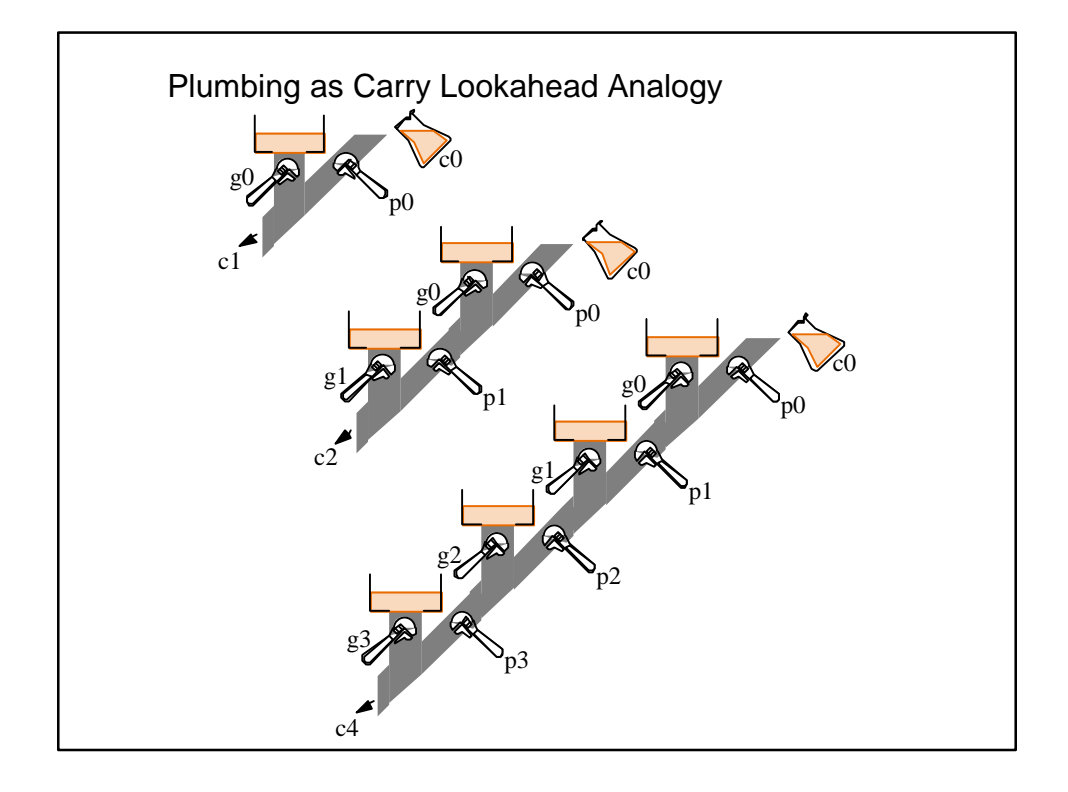

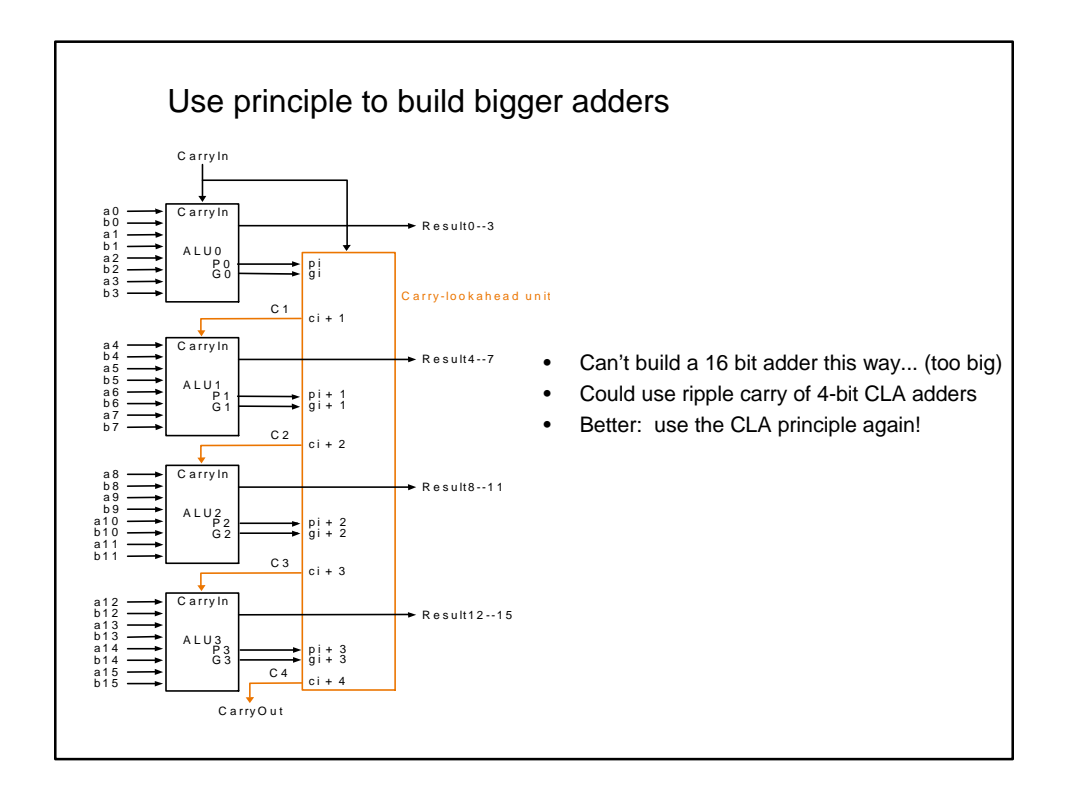

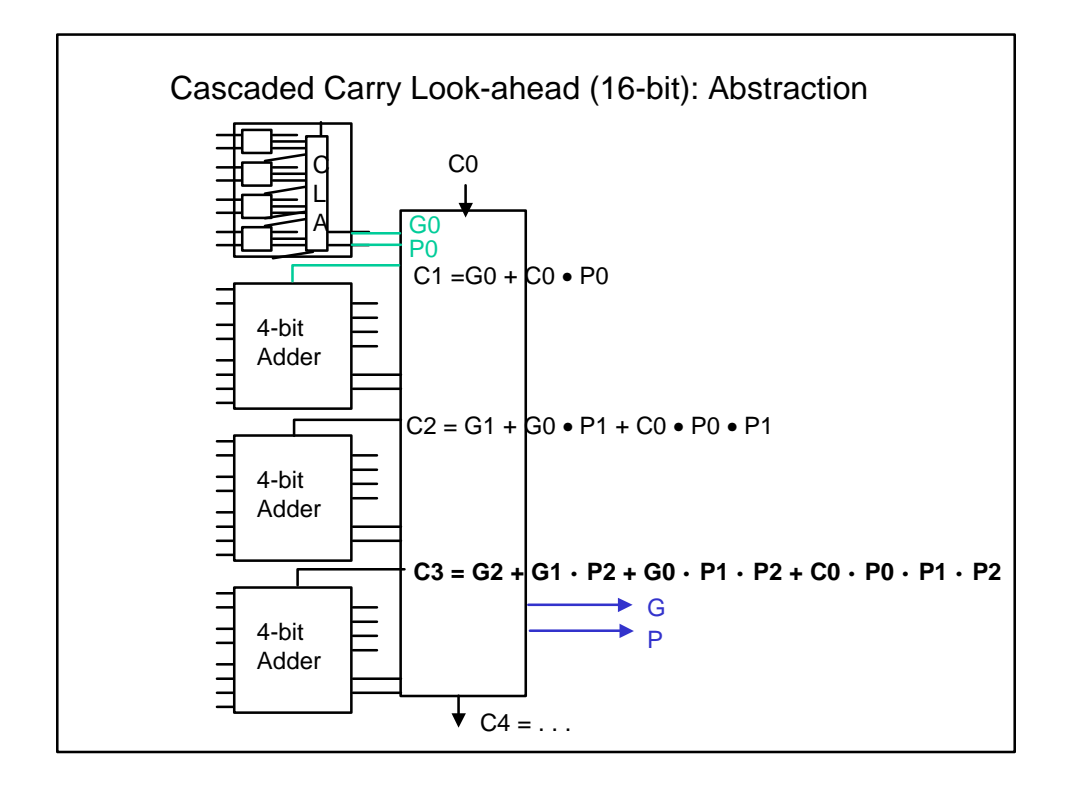

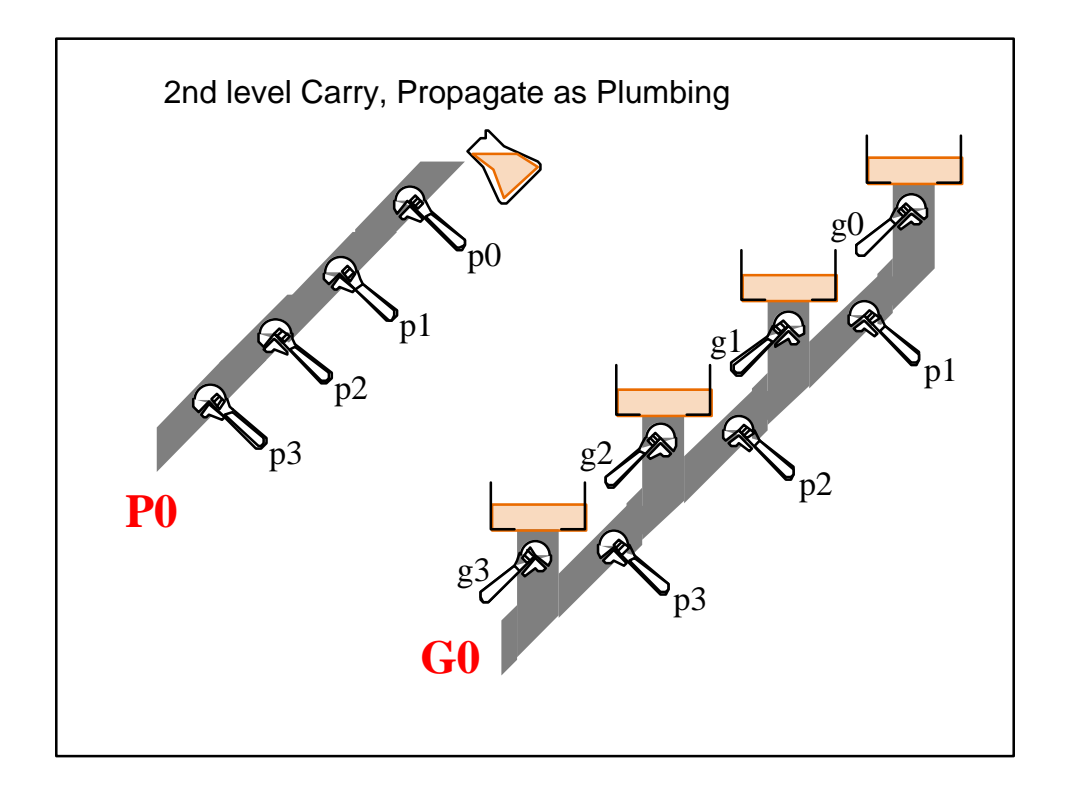

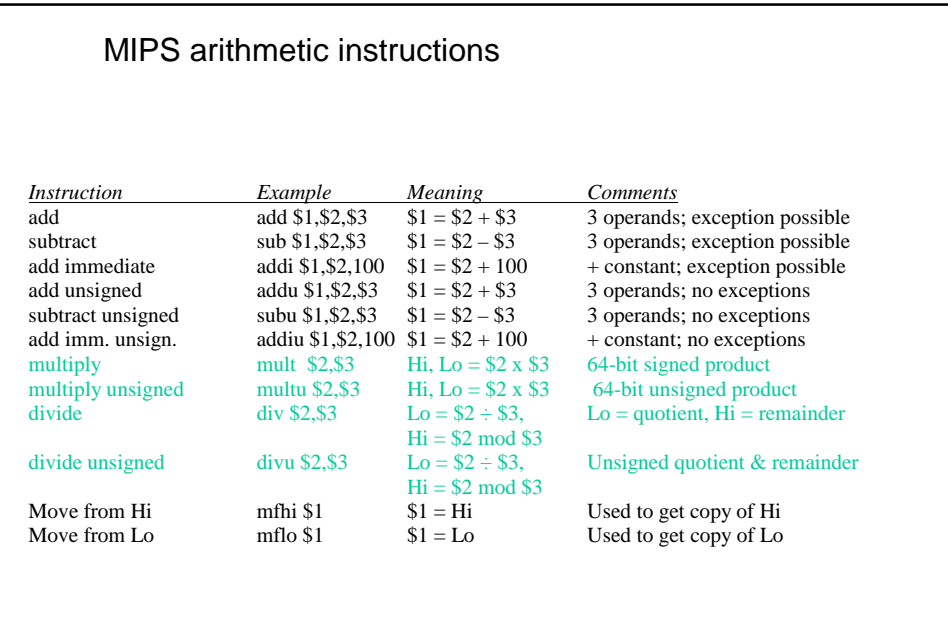

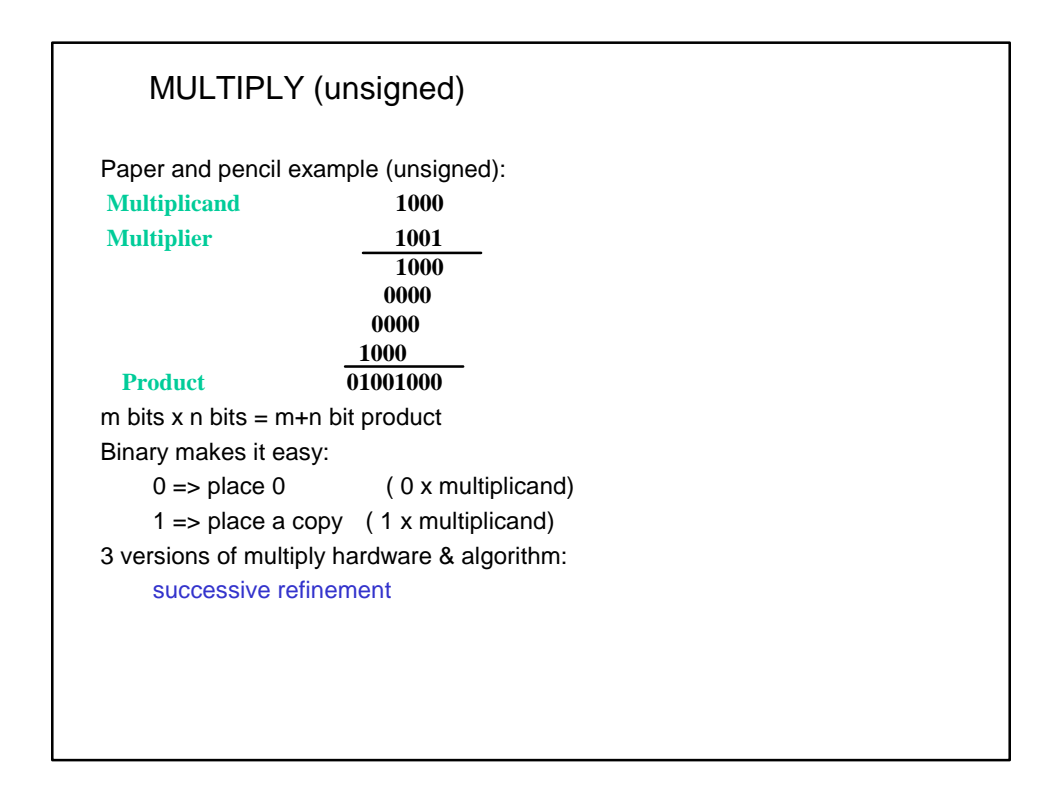

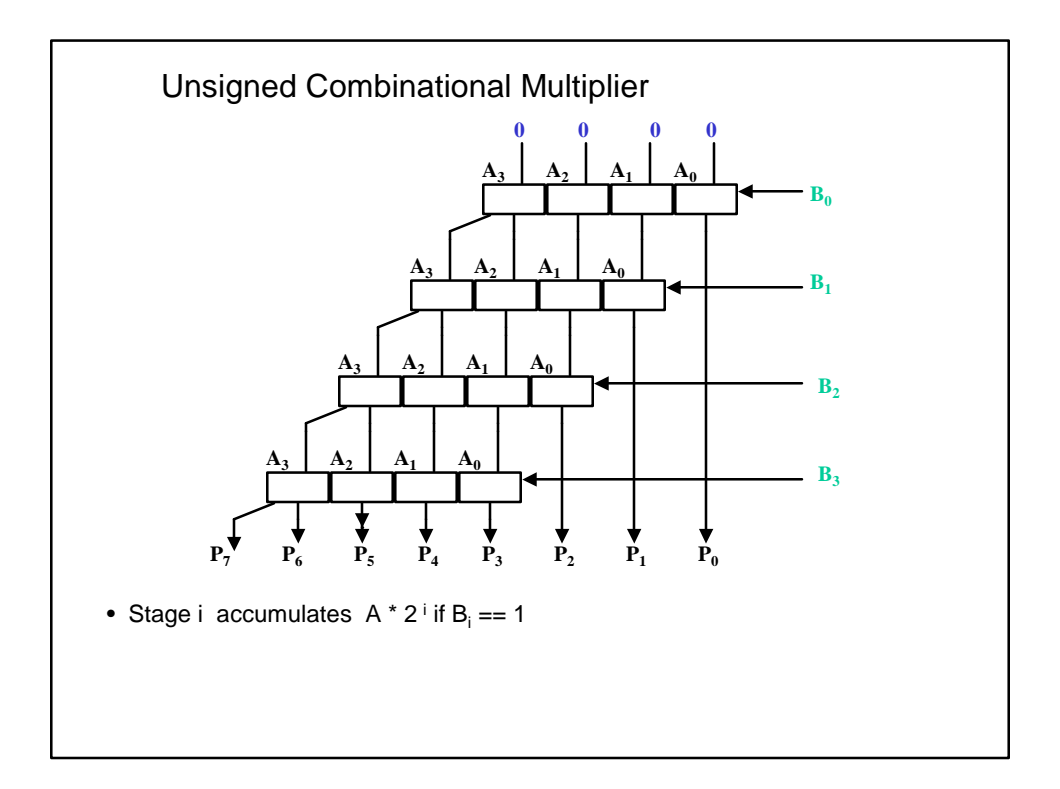

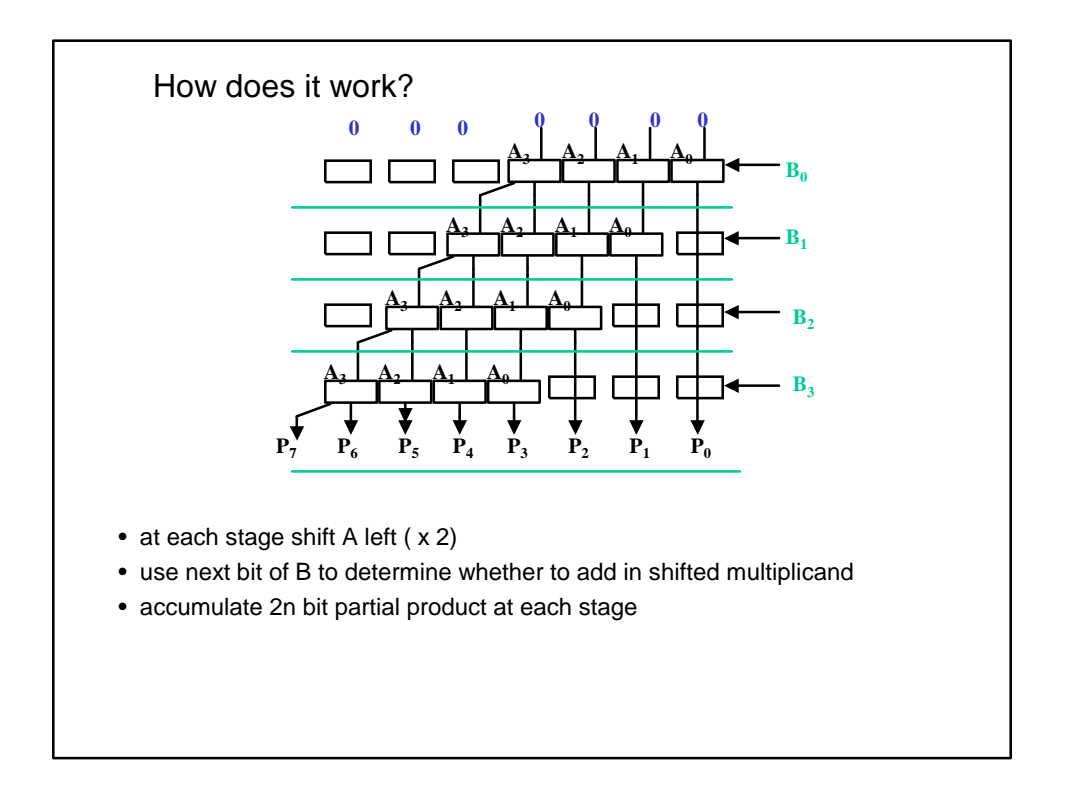

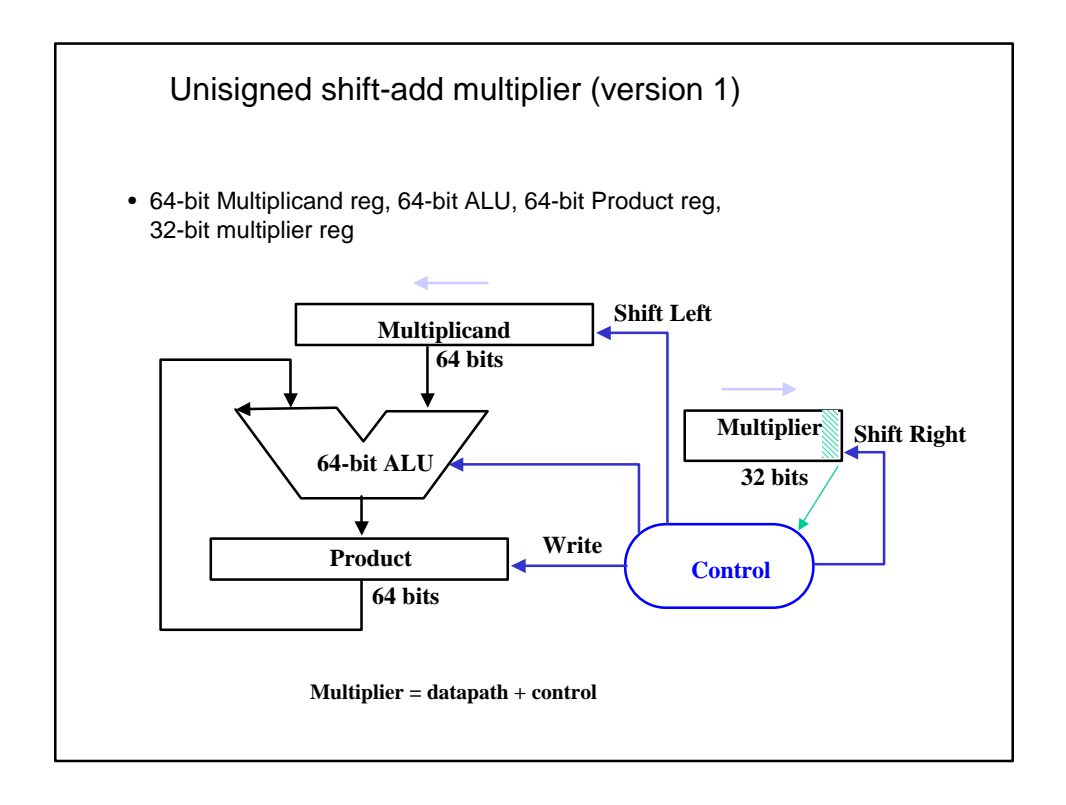

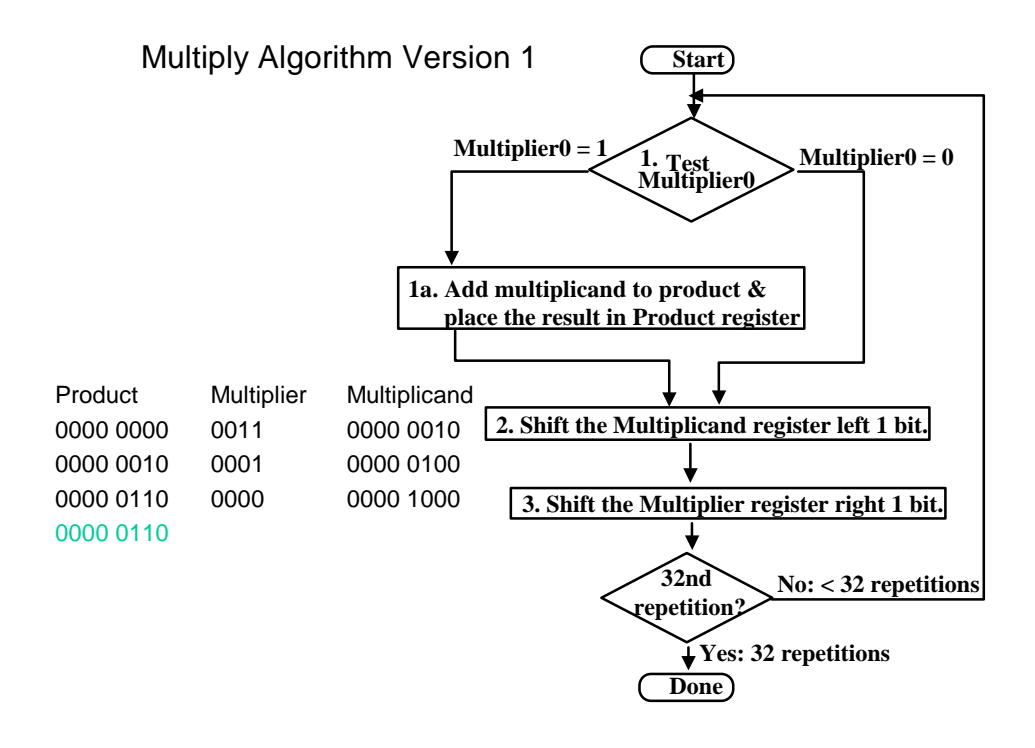

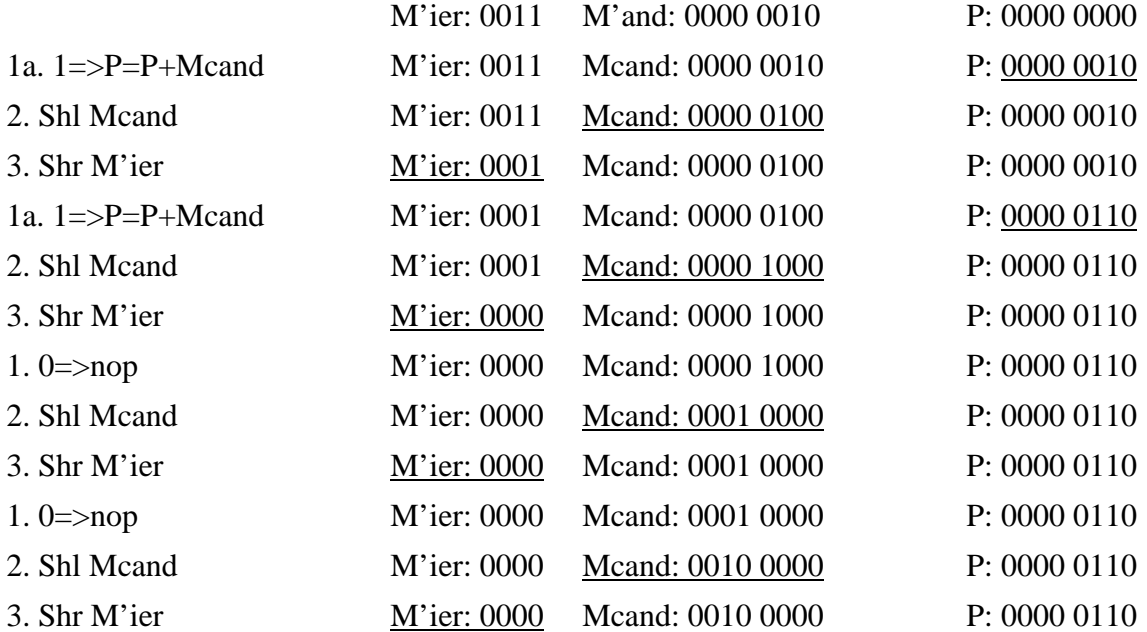

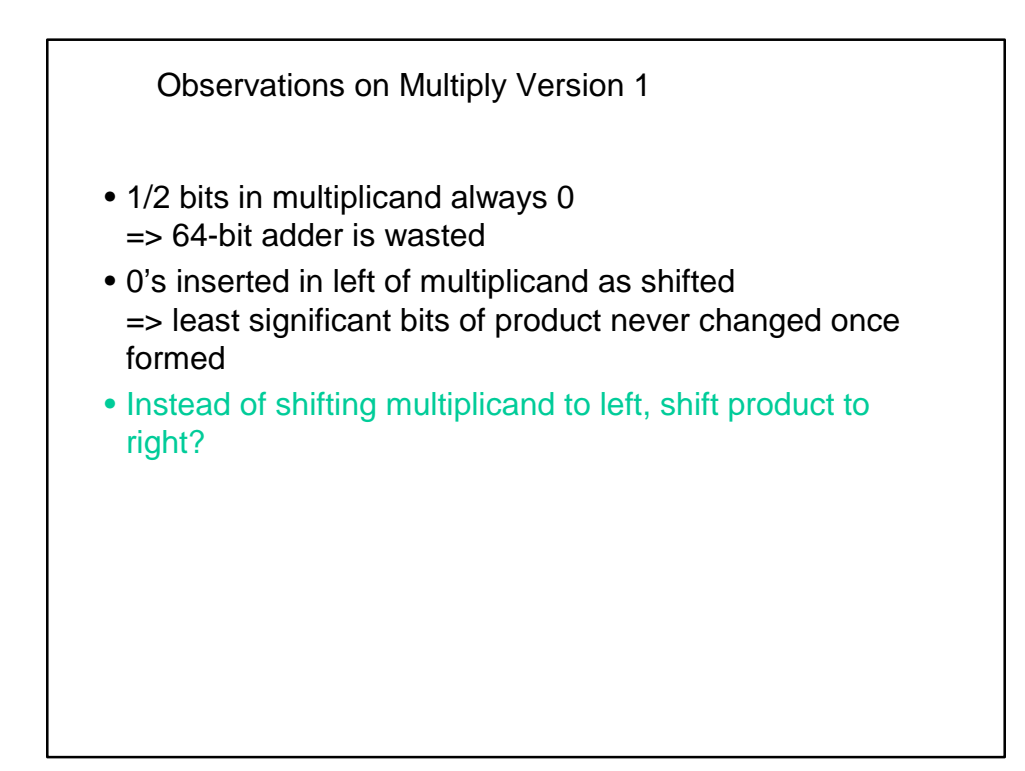

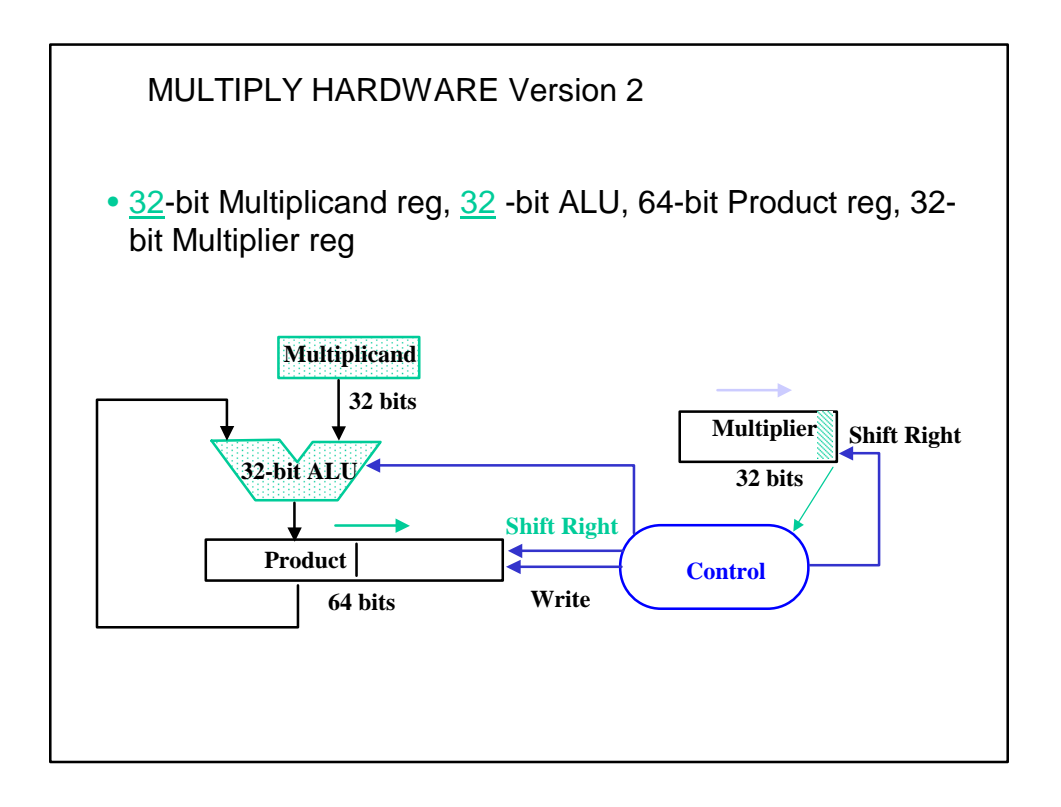

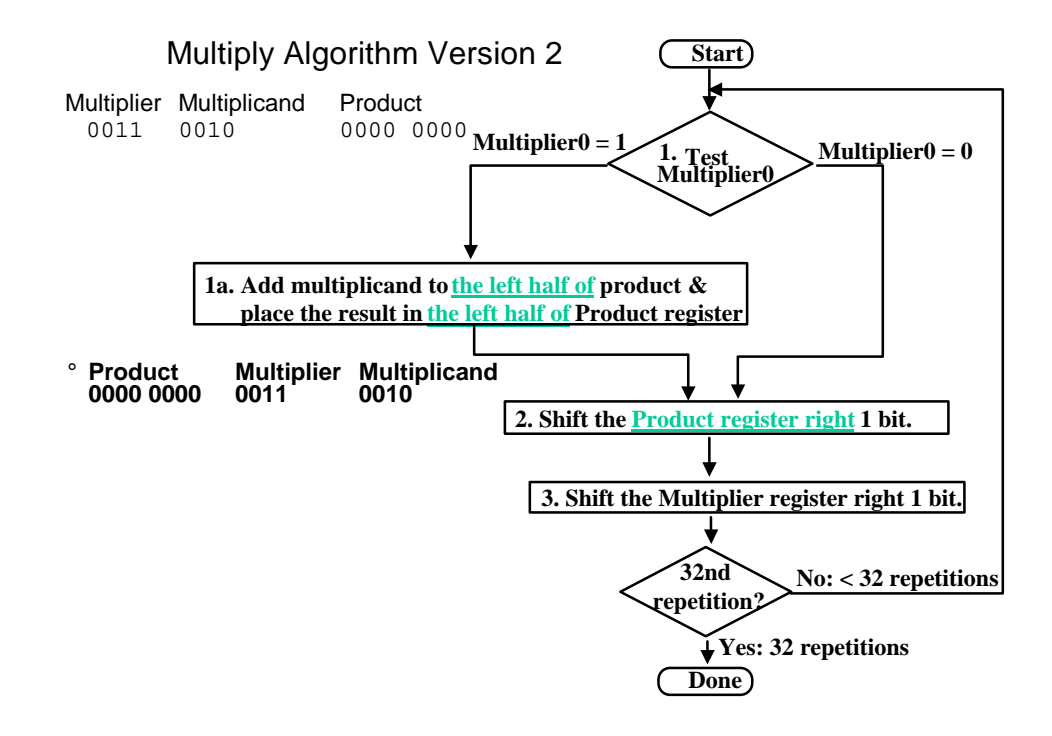

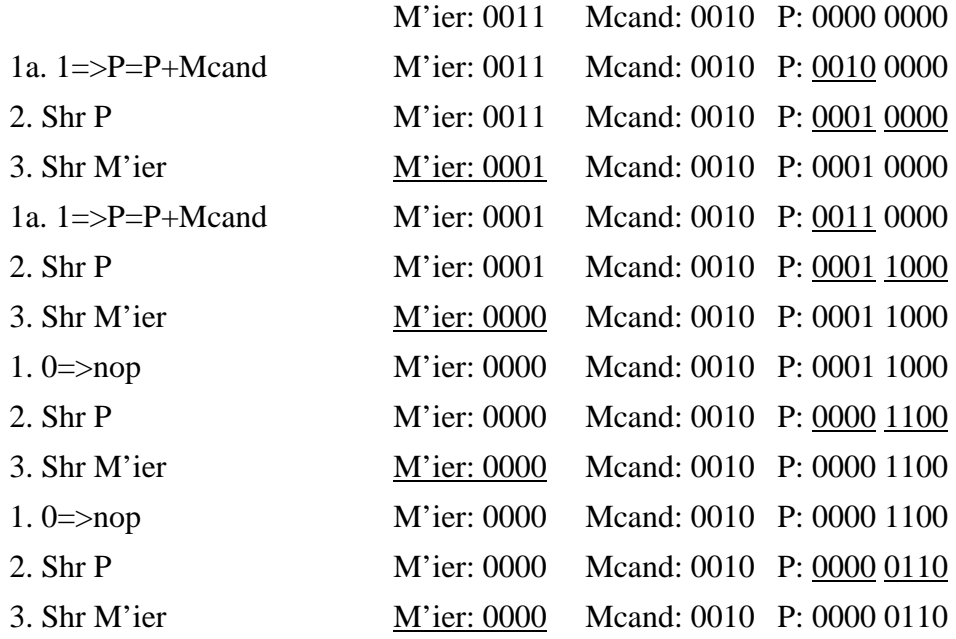

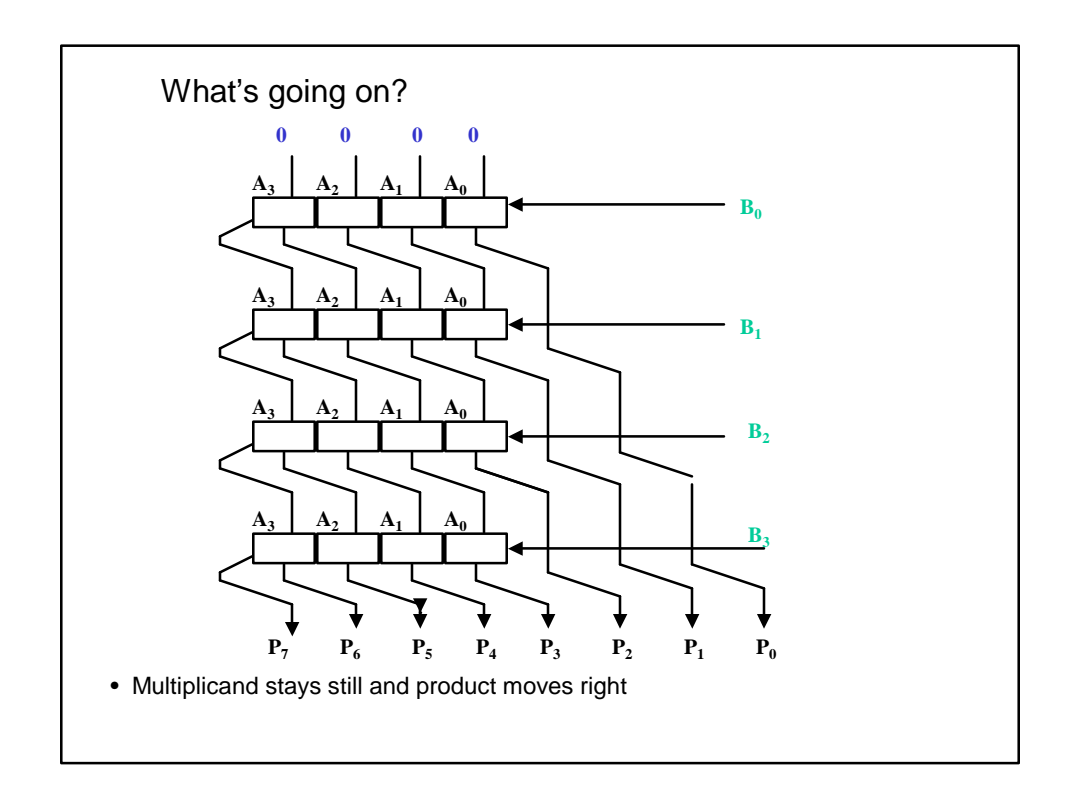

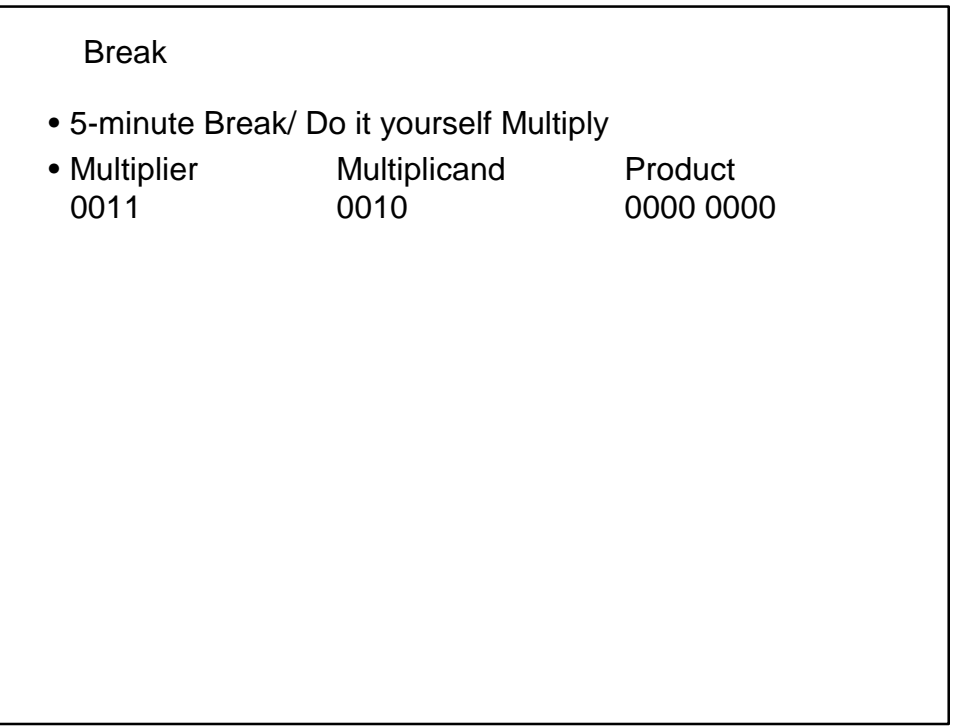

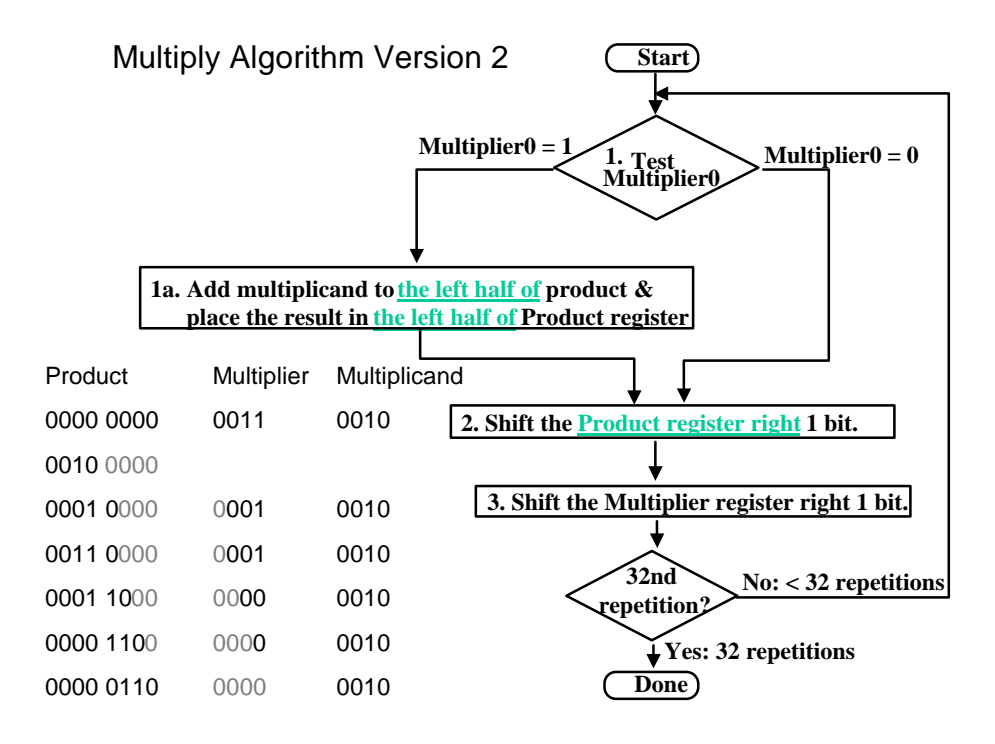

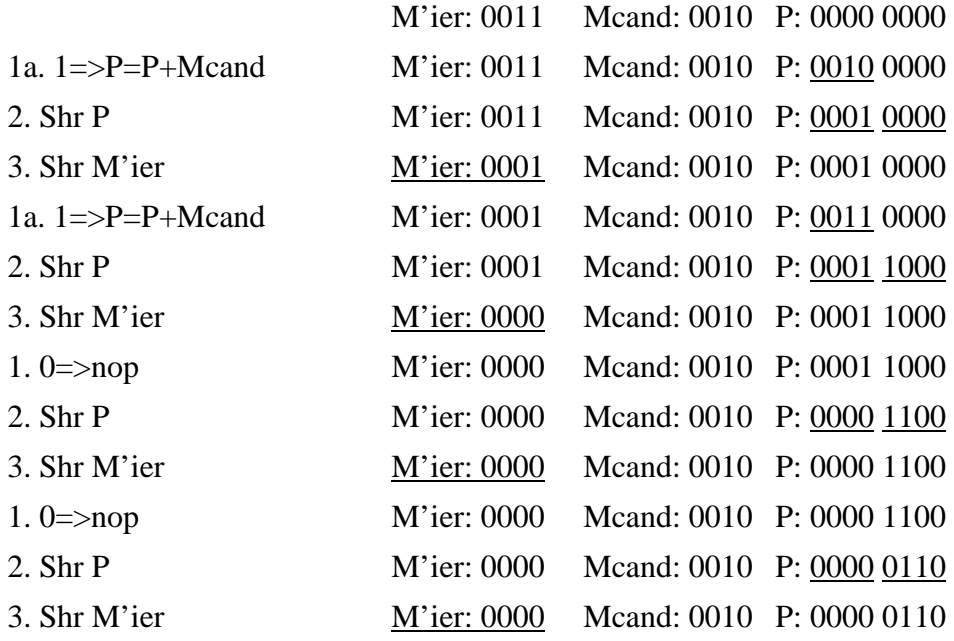

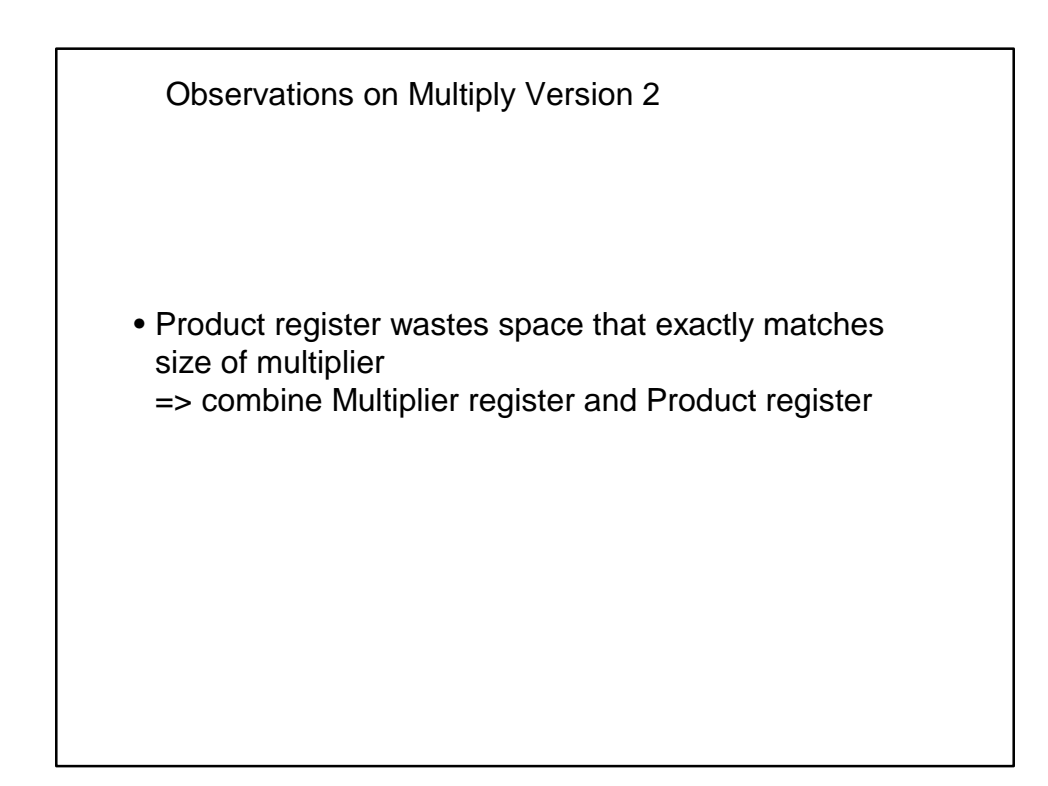

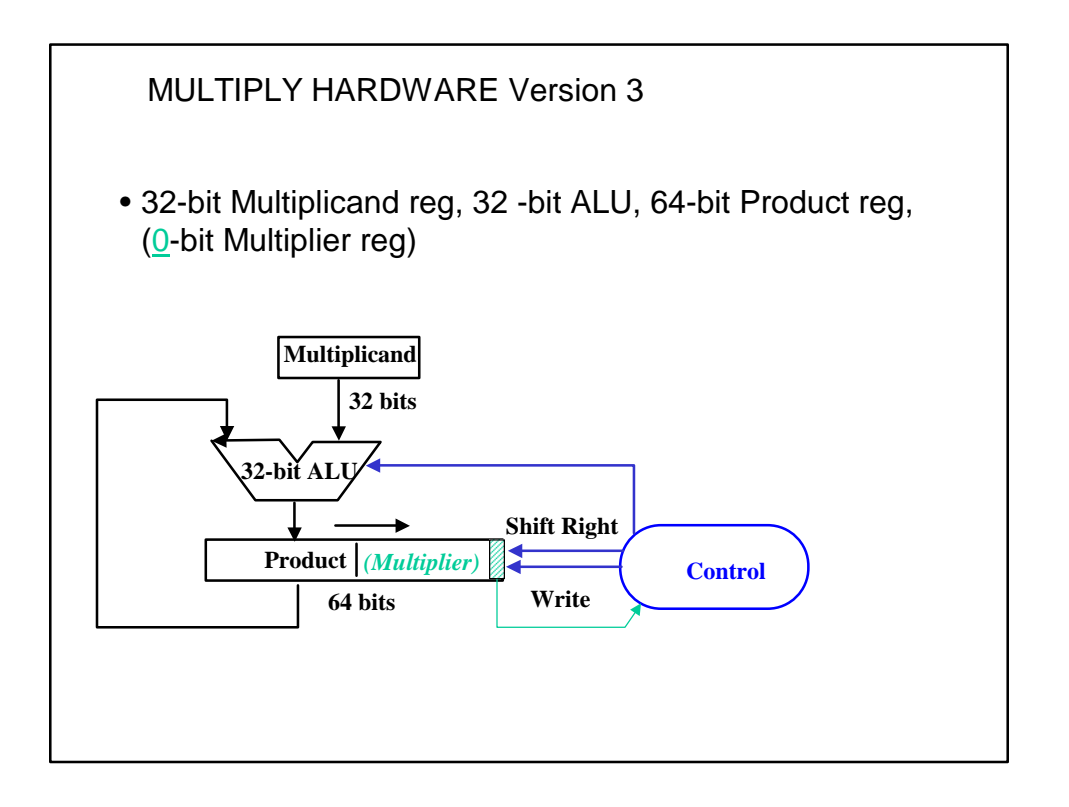

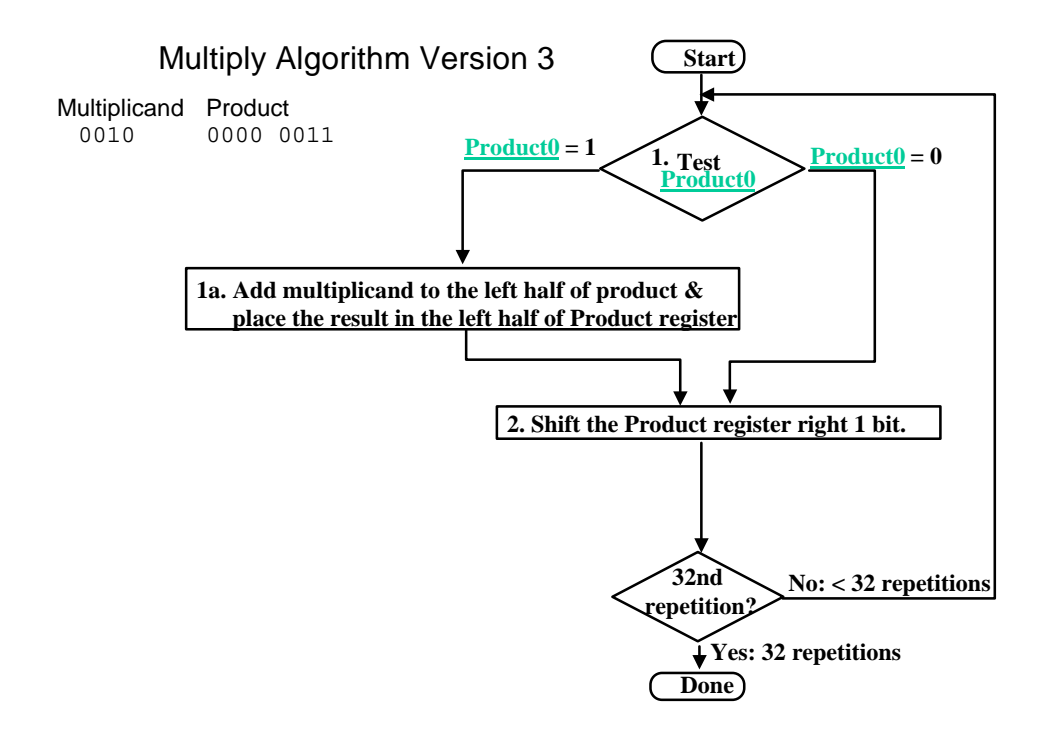

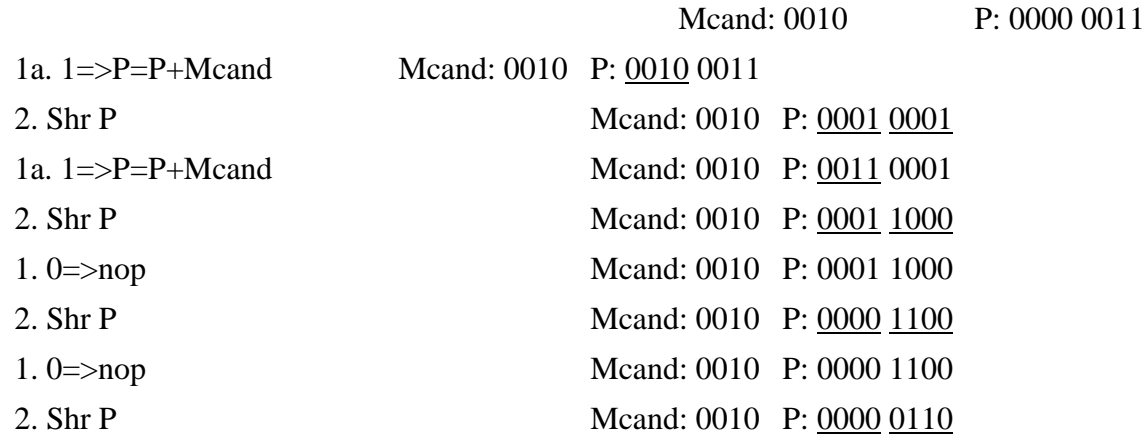

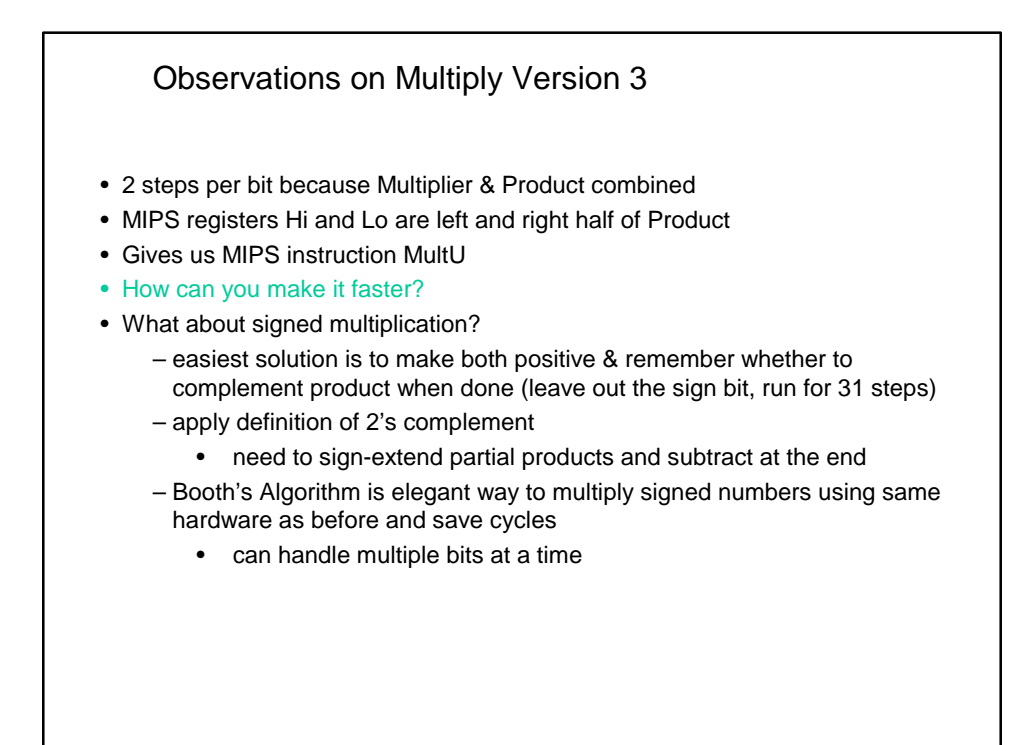

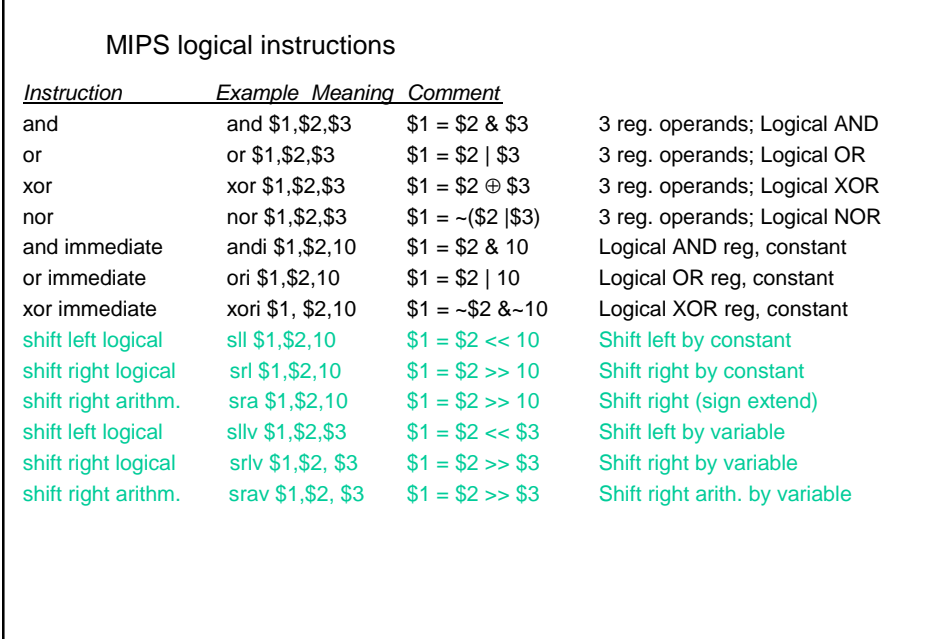

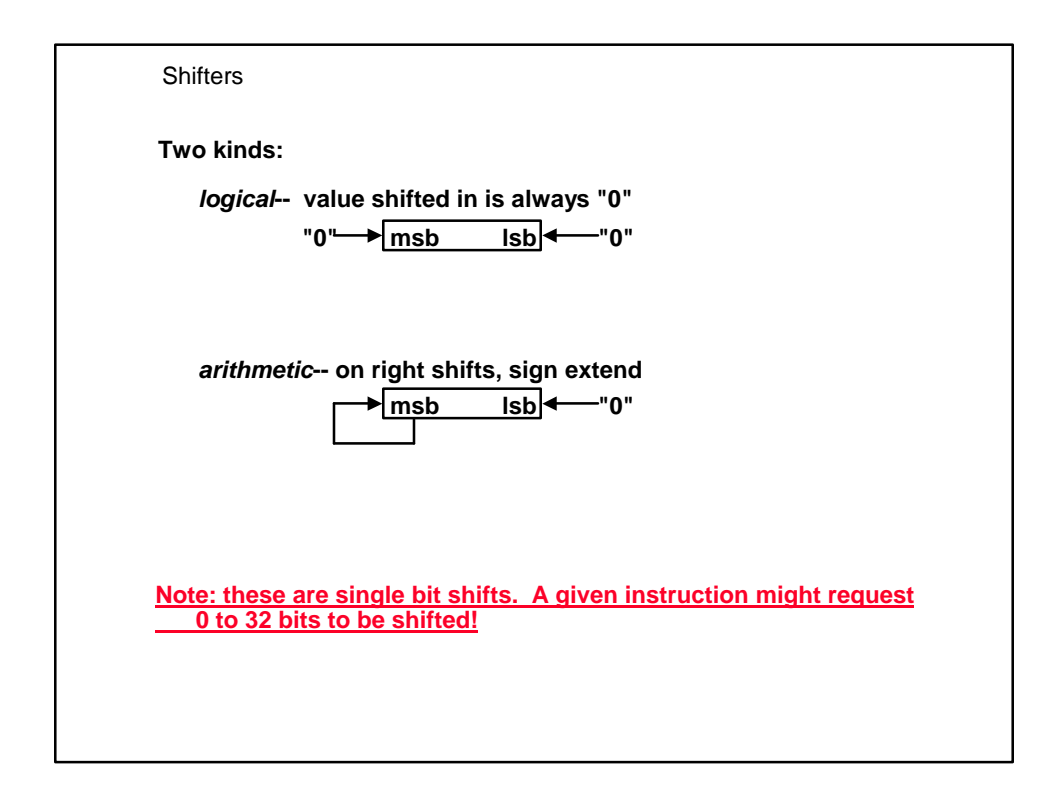

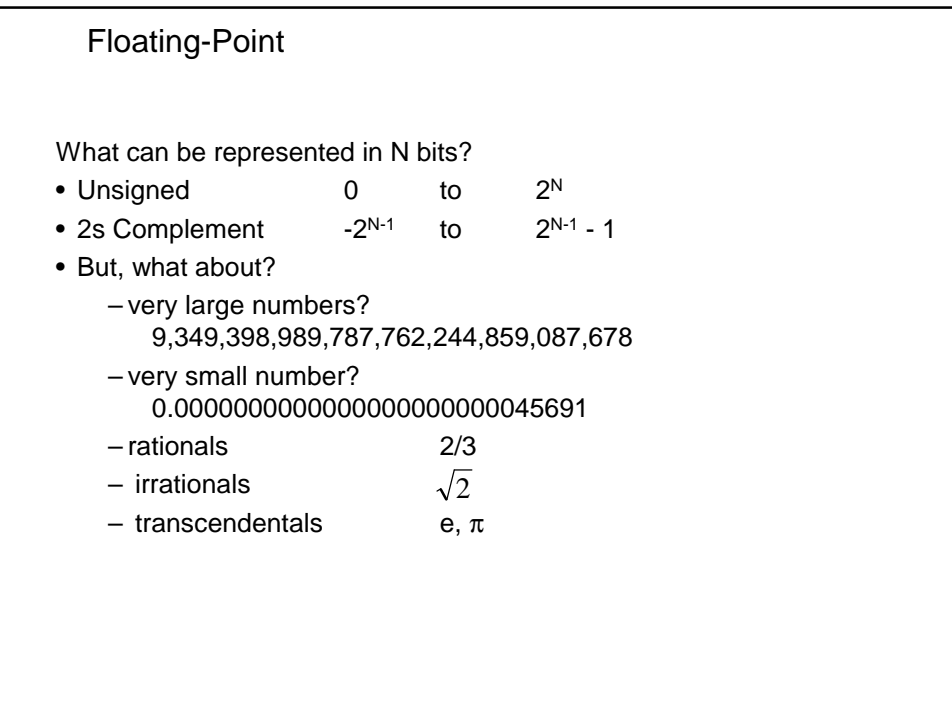

## Floating Point

- We need a way to represent
	- numbers with fractions, e.g., 3.1416
	- very small numbers, e.g., .000000001
	- very large numbers, e.g.,  $3.15576 \times 10^9$
- Representation:
	- $-$  sign, exponent, significand:  $(-1)^{sign} \times$  significand  $\times$  2<sup>exponent</sup>
	- more bits for significand gives more accuracy
	- more bits for exponent increases range
- IEEE 754 floating point standard:
	- single precision: 8 bit exponent, 23 bit significand
	- double precision: 11 bit exponent, 52 bit significand

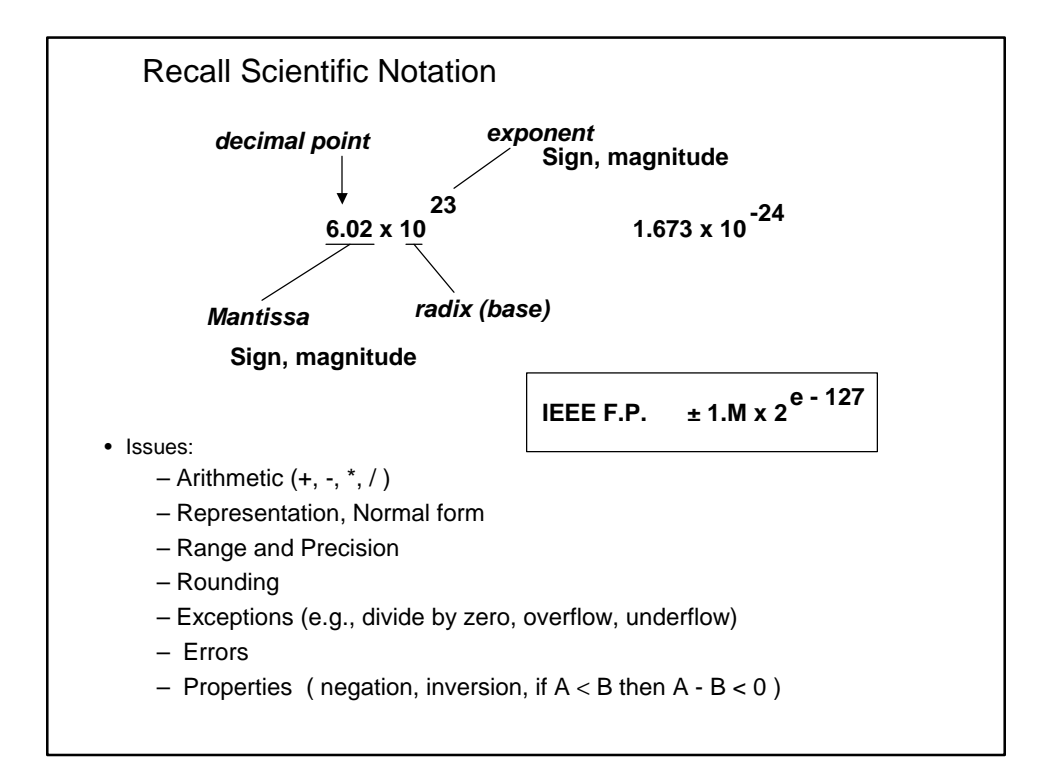

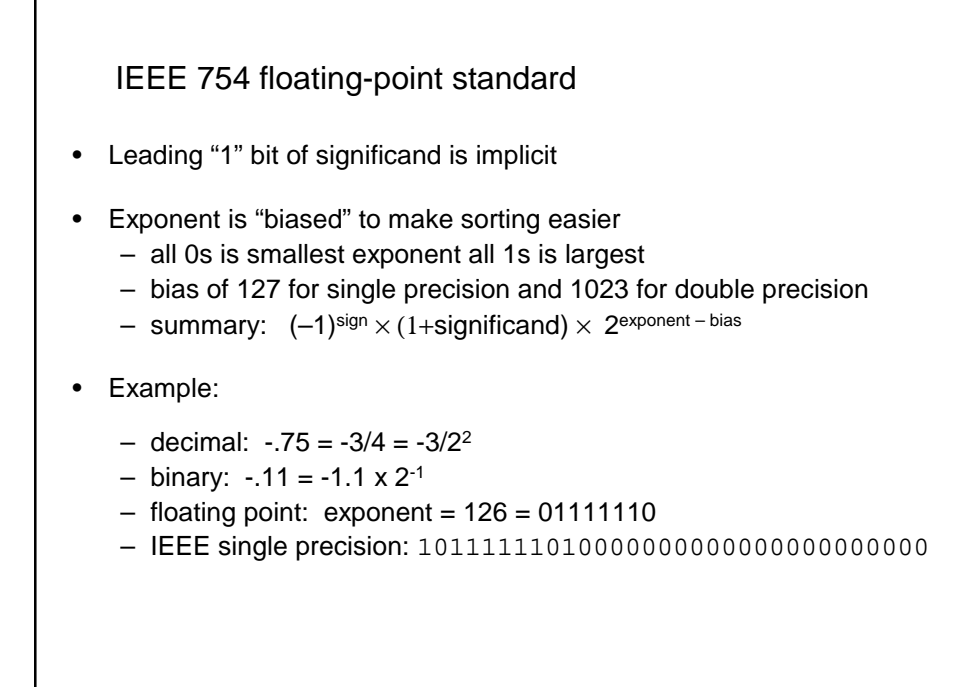

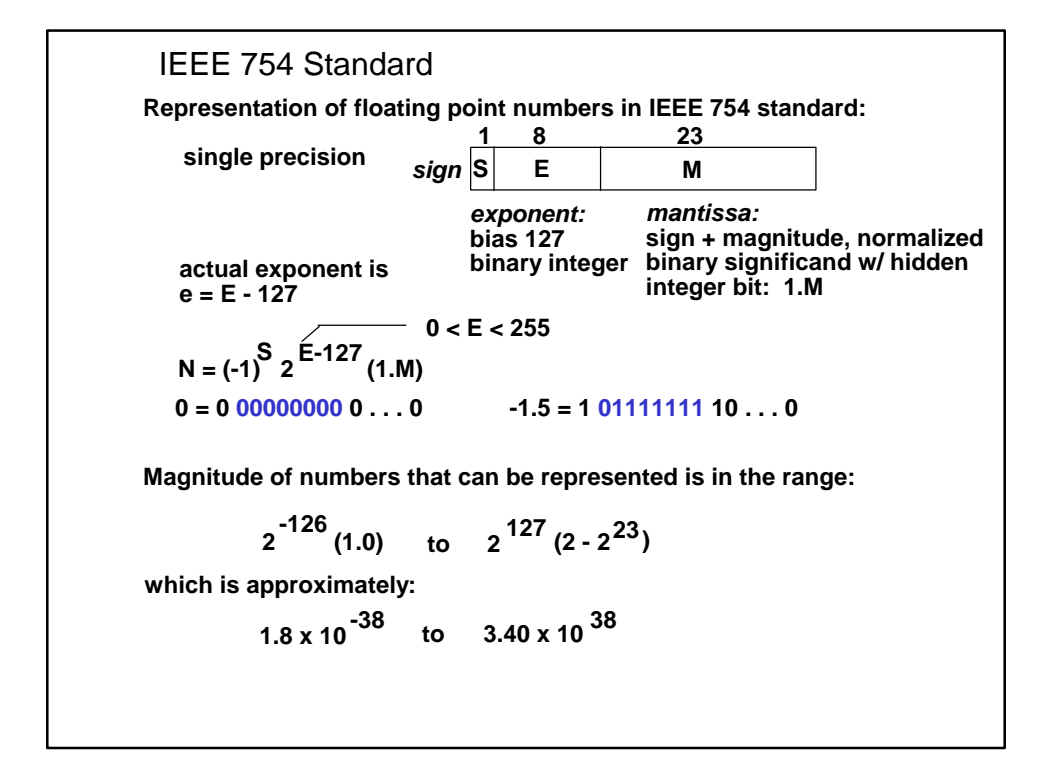

## Floating Point Complexities

- Operations are somewhat more complicated
- In addition to overflow we can have "underflow"
- Accuracy can be a big problem
	- IEEE 754 keeps two extra bits, guard and round
	- four rounding modes
	- positive divided by zero yields "infinity"
	- zero divide by zero yields "not a number"
	- other complexities
- Implementing the standard can be tricky
- Not using the standard can be even worse
	- see text for description of 80x86 and Pentium bug!

## Chapter Four Summary

- Computer arithmetic is constrained by limited precision
- Bit patterns have no inherent meaning but standards do exist
	- two's complement
	- IEEE 754 floating point
- Computer instructions determine "meaning" of the bit patterns
- Performance and accuracy are important so there are many complexities in real machines (i.e., algorithms and implementation).
- Next class: floating pt arithmetic, rounding
- After that we are ready to move on (and implement the processor)